### JVM Tools: The hard way Brice LEPORINI (@blep)

Paris JUG 14/01/2014

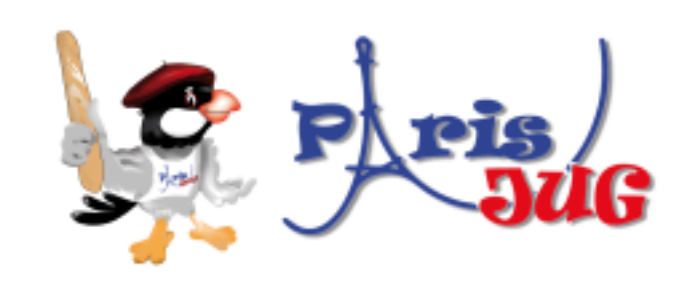

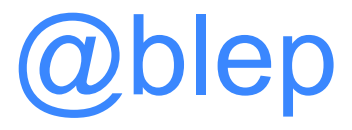

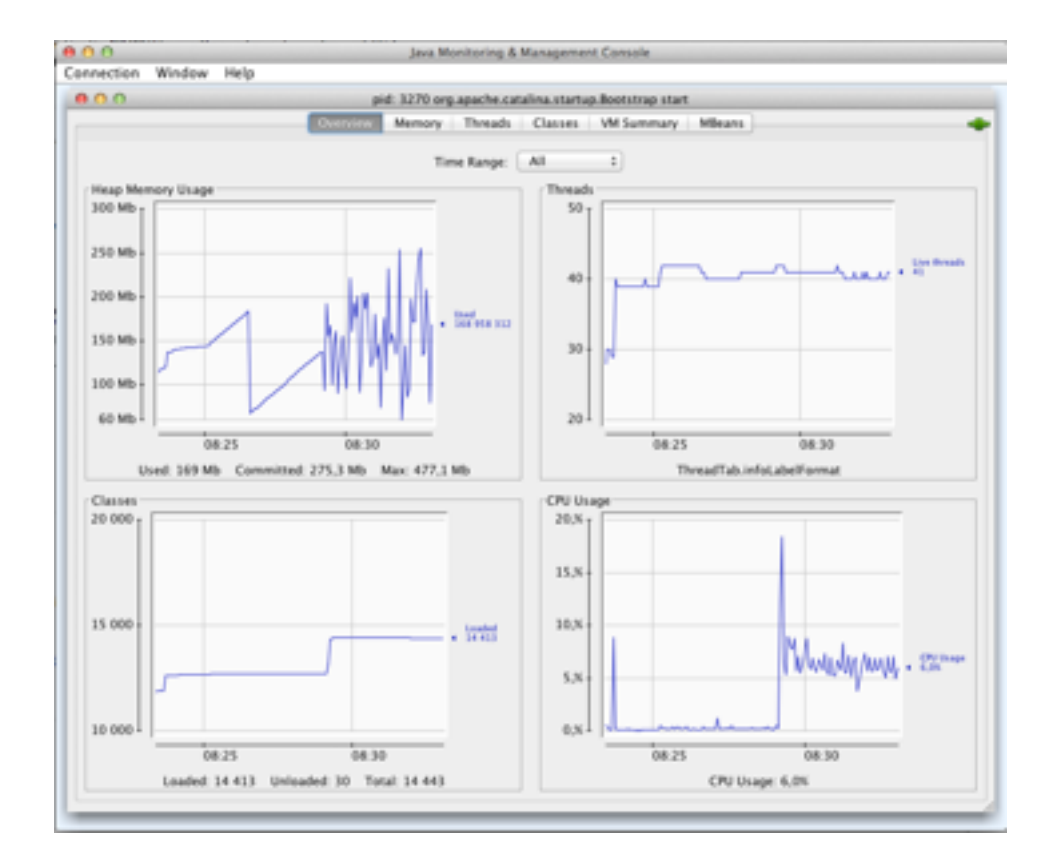

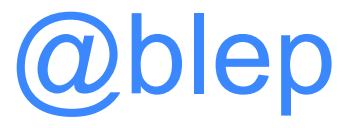

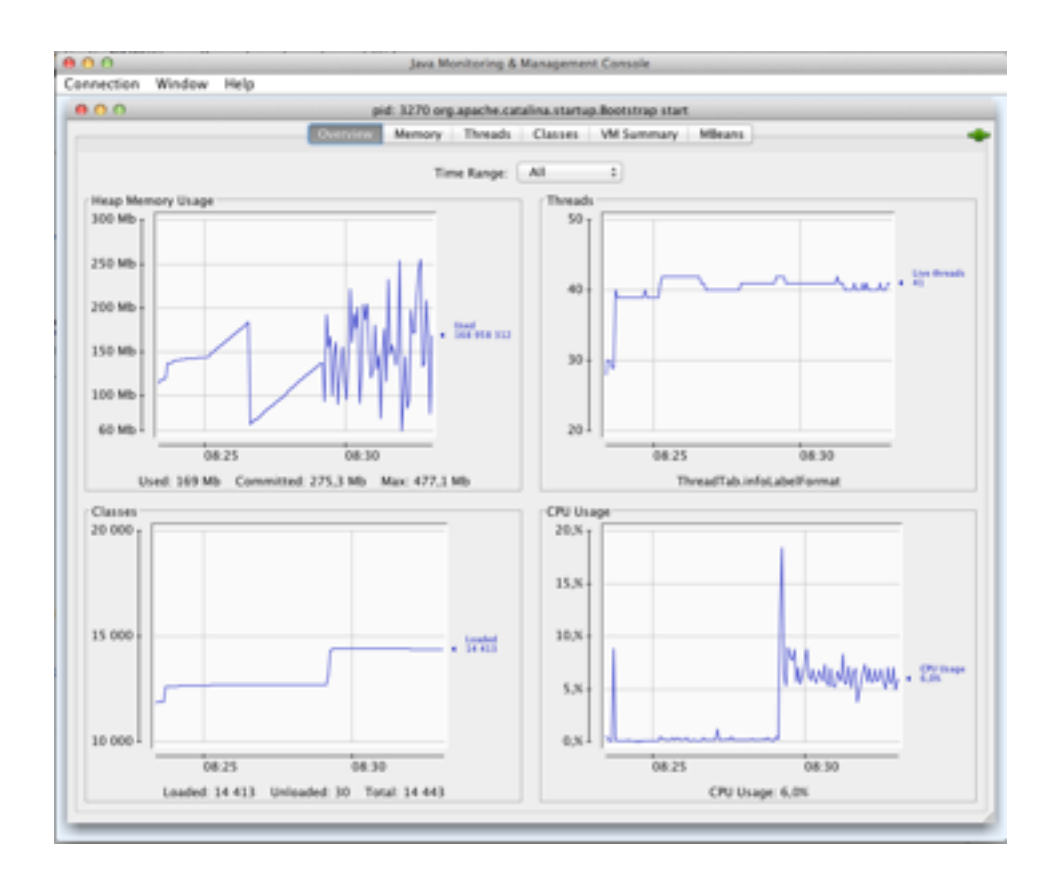

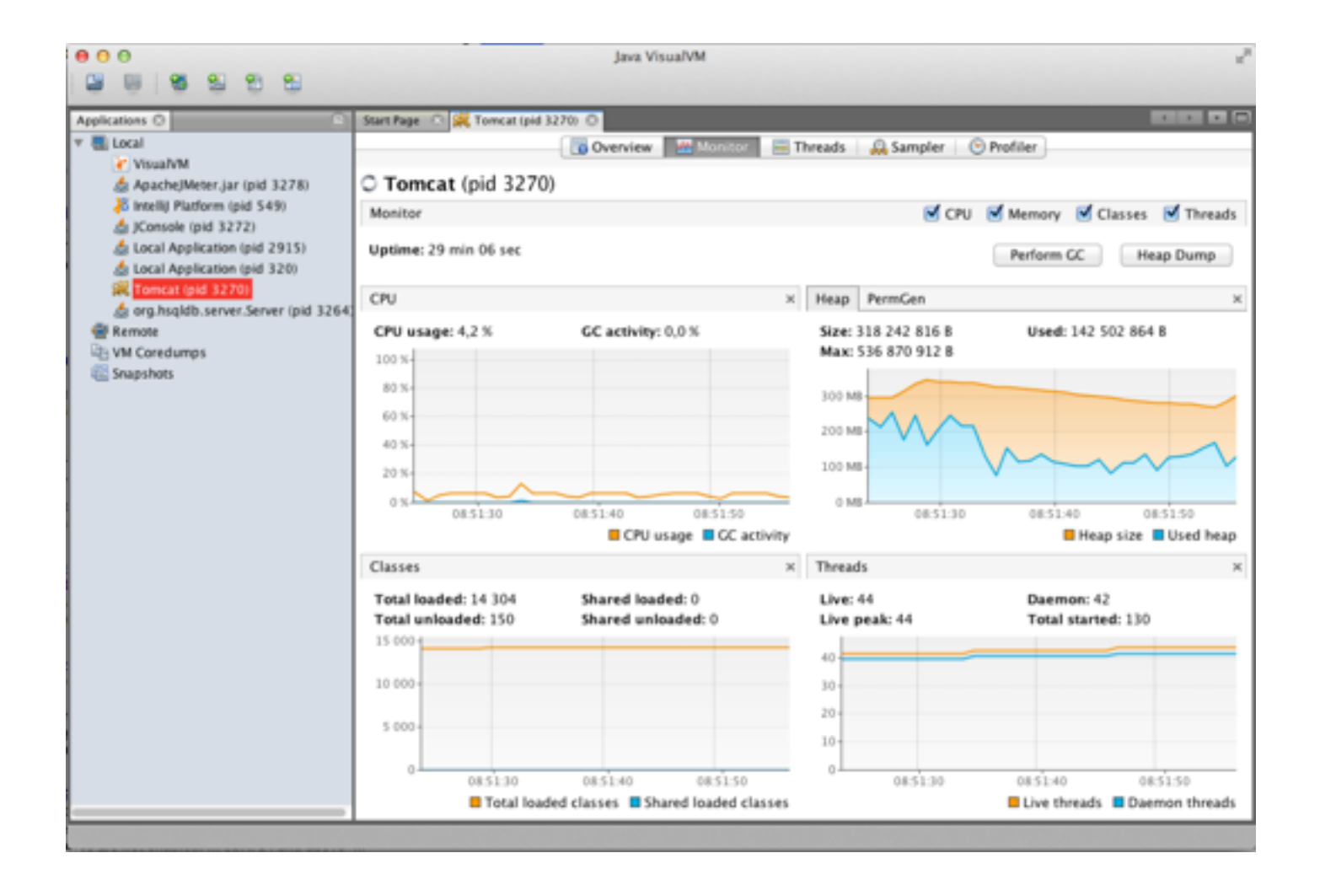

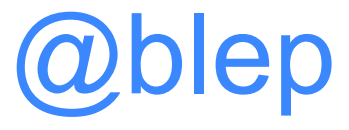

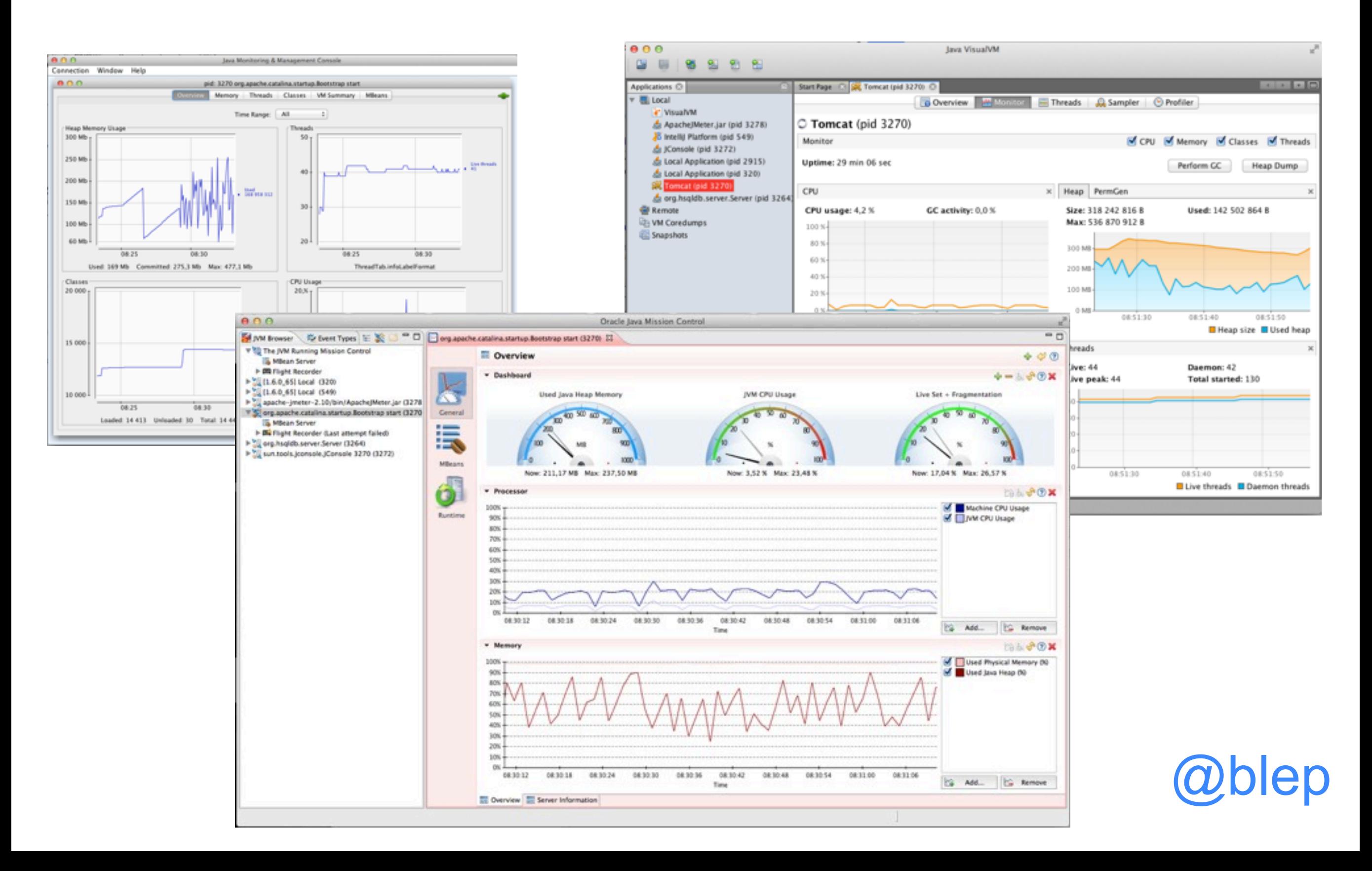

#### Last login: Sun Dec 29 07:51:31 on ttys001 blep@pc2:~  $\boldsymbol{\mathsf{S}}$ Ш

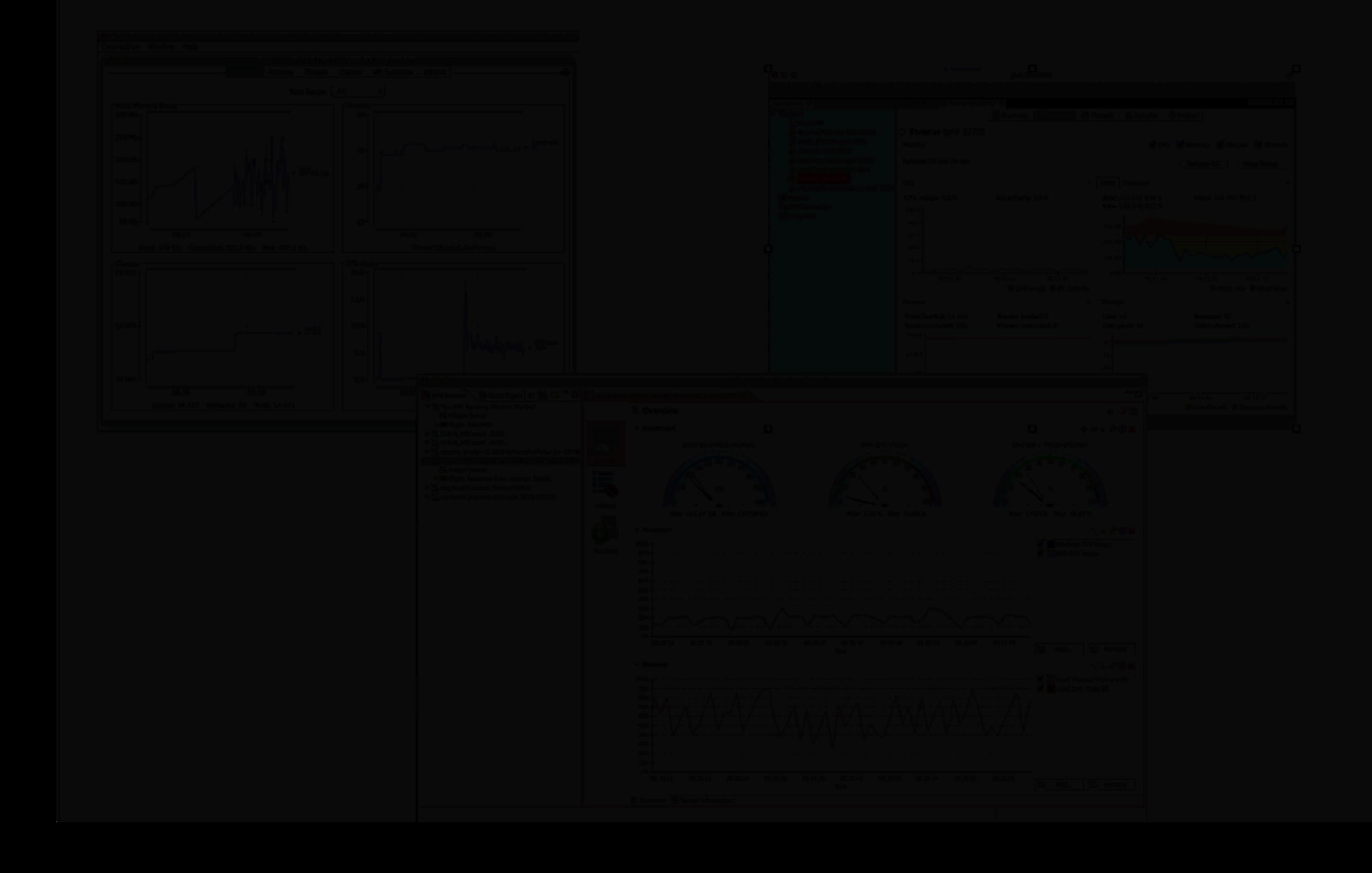

### Pourquoi en ligne de commande?

- Machine distante:
	- Pas d'interface graphique (serveur)
	- Accès aisé
	- Peu (ou pas?) d'impact sur la JVM
- Scriptable

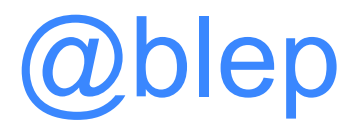

# Identification et configuration des JVM

- jps: Lister les JVM
- jinfo: Propriétés système et arguments de lancement pour une JVM

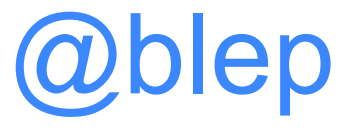

# Comportement JVM

- jstack: Thread dump
- jmap: Information mémoire:
	- répartition
	- heap dump
- jstat: Observation JVM
	- GC
	- $\bullet$  JIT
	- En continu

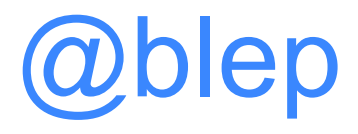

### Références

- [http://docs.oracle.com/javase/7/docs/](http://docs.oracle.com/javase/7/docs/technotes/tools/) [technotes/tools/](http://docs.oracle.com/javase/7/docs/technotes/tools/)
- Memory Analyzer Tool [http://](http://www.eclipse.org/mat/) [www.eclipse.org/mat/](http://www.eclipse.org/mat/)

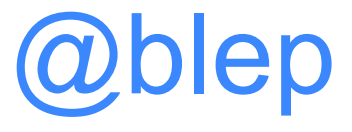